# **РОЛЬФ-ХОЛДИНГ ИНФОРМАЦИОННОЕ ПИСЬМО**

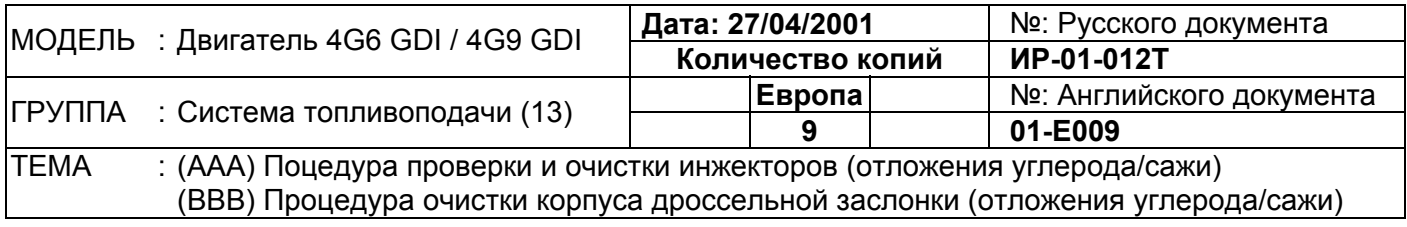

Данное Информационное Письмо описывает (AAA) процедуру проверки и очистки инжекторов и (ВВВ) процедуру очистки корпуса дроссельной заслонки, относящиеся отложениям углерода/сажи.

## *1. Описание дефекта:*

(ААА) Неустойчивая работа двигателя на оборотах холостого хода, двигатель глохнет или дергается

(ВВВ) Неустойчивая работа двигателя на оборотах холостого хода

## *2. Возможная причина:*

(ААА) Отложения углерода/сажи внутри инжекторов и (ВВВ) внутри корпуса дроссельной заслонки.

## *3. Процедура очистки:*

(ААА) Должна применять только оригинальная промывочная жидкость для двигателя (каталожный номер МZ100139ЕХ), поскольку применение других жидкостей может вызвать повреждение двигателя.

(ВВВ) Рекомендуется применять оригинальную промывочную жидкость (каталожный номер МZ100139ЕХ), однако допускается применять многофункциональную промывочную жидкость (для карбюраторов).

Промывочную жидкость МZ100139ЕХ можно заказать по обычному каналу поставки запасных частей. Рекомендуется заказать ориентировочное предполагаемое количество промывочной жидкости МZ100139ЕХ дилерам сразу после получения информационного письма.

**Примечание:** Одна единица заказа составляет 48 шт. (48 баллонов в одной картонной упаковке). Заказанное количество будет округлено в большую кратную сторону: 1шт.= 48 шт., 49 шт.= 96шт., 100шт.=144 шт. и т.д.

Для дистрибьюторов, получающих запасные части от MMSE, промывочная жидкость будет доступна для заказа в конце Августа 2001 года.

## *4. Двигатели, подпадающие под данные операции:*

Все GDI двигатели типа 4G6 и 4G9.

## *5. Процедура:*

## (ААА) Проверка инжекторов

Проверьте сервисные данные позиции № 5А (LRN A/F A B1), используя мультитестер MUT-II, и оцените состояние инжектора в соответствии со следующей таблицей.

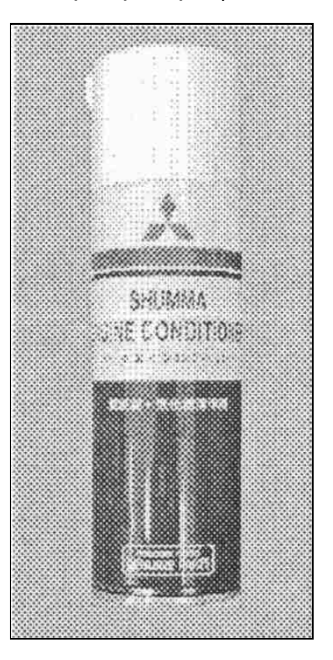

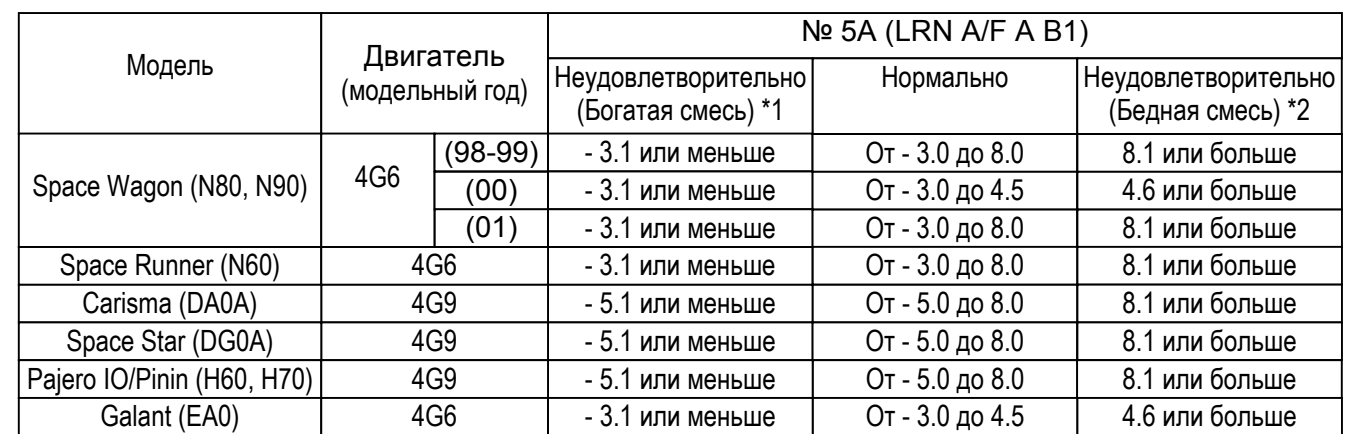

\*1: Очистите инжекторы в соответствии с процедурой очистки инжекторов, изложенной в Приложении 'А'. (Замените инжекторы на новые, если величина сервисного значения не улучшилась после очистки.)

\*2: Замените инжекторы на новые.

(ВВВ) Очистка корпуса дроссельной заслонки Обратитесь к Приложению 'В'

## *6. Выставление гарантийной рекламации:*

Оплата за выполненные работы производится дистрибьютором как за гарантийный ремонт. При этом заполняется гарантийная рекламация "A" (W) типа.

(ААА) Проверка инжекторов

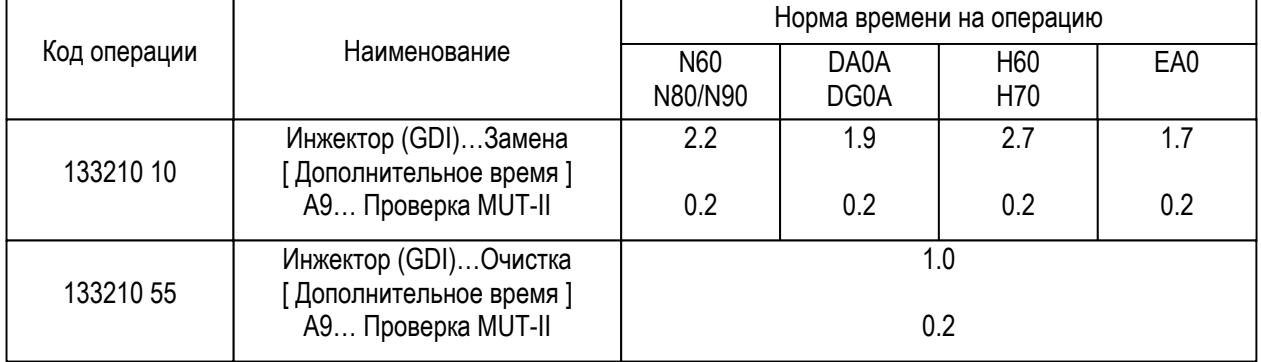

#### (ВВВ) Очистка корпуса дроссельной заслонки

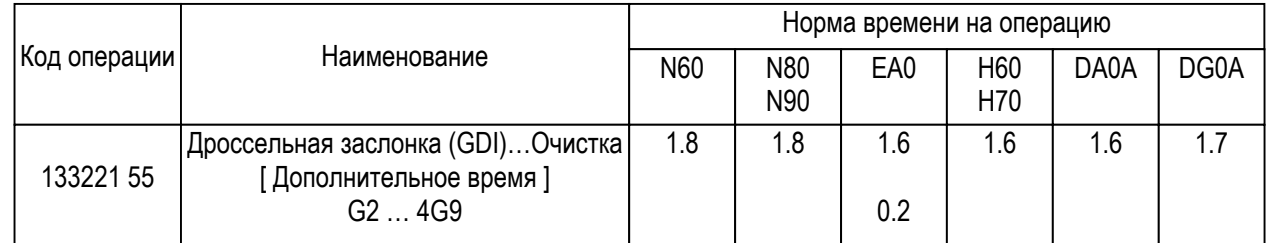

# **ИНФОРМАЦИОННОЕ ПИСЬМО** № 01-Е009 **Приложение <sup>А</sup>**

# **Процедура очистки инжектора**

# **Необходимые детали:**

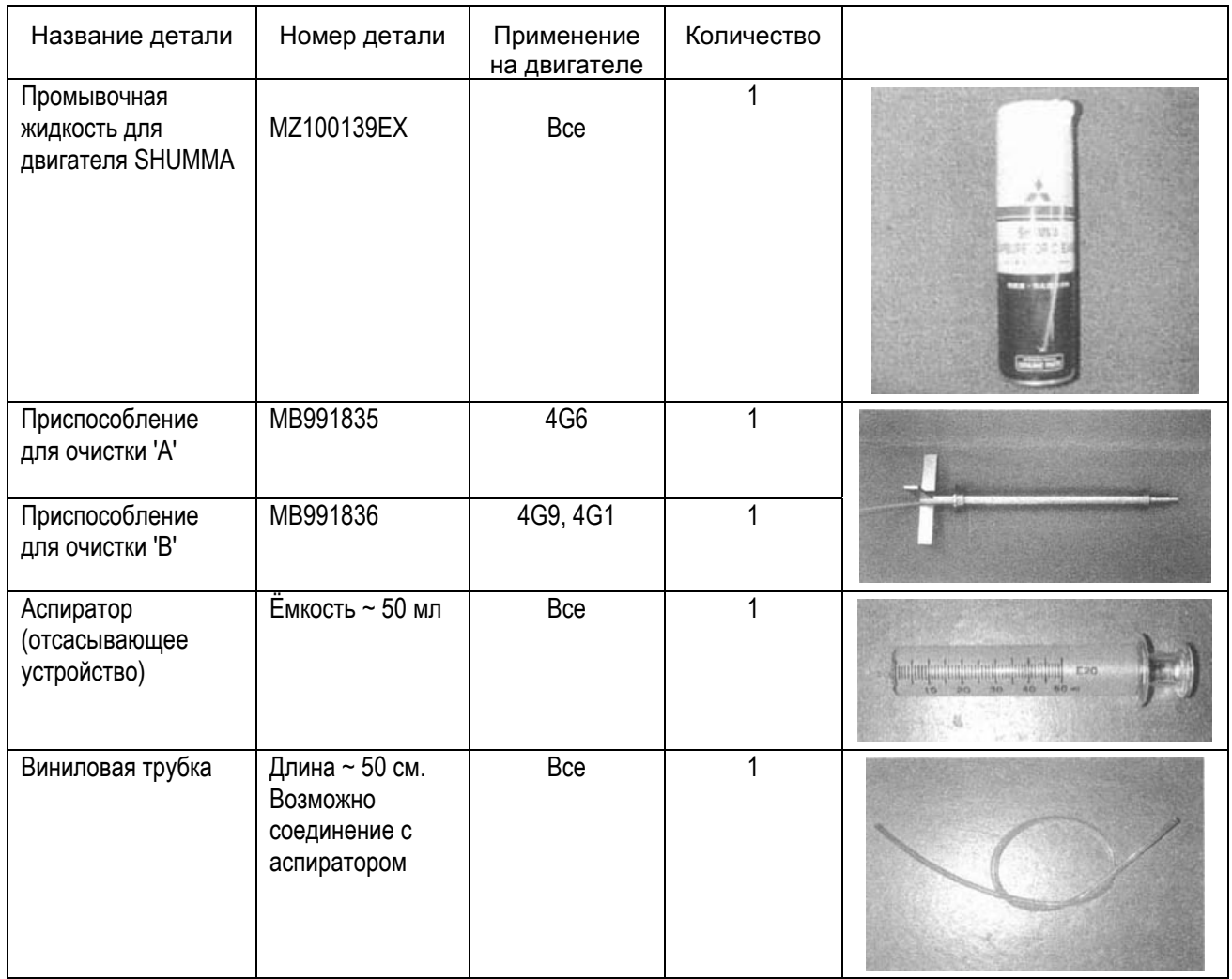

# **Процедура очистки:**

# **Внимание:**

До начала проведения работ дайте двигателю остыть.

(Применение промывочной жидкости не даст эффекта вследствие ее испарения при применении на горячем двигателе.) **Температура охлаждающей жидкости должна быть меньше 50° С.** 

- 1. Отсоедините минусовую клемму от АКБ.
- 2. Снимите верхнюю крышку двигателя.
- 3. Снимите все катушки зажигания и свечи зажигания.
- 4. Установите приспособление для очистки 'А' или 'В' вниз до упора и вставьте кольцо в свечное отверстие. (Смотрите рис. 1)

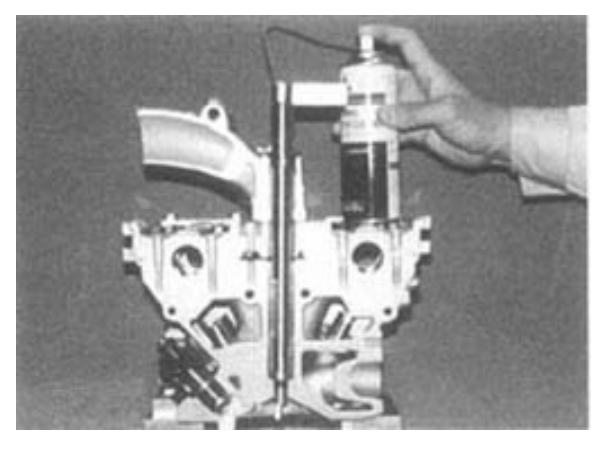

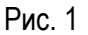

# **ИНФОРМАЦИОННОЕ ПИСЬМО** № 01-Е009 **Приложение <sup>А</sup>**

5. Установите пластину сверху в разрез приспособления для очистки как указано на рисунке 2.

6. Впрыскивайте промывочную жидкость SHUMMA в Рис. 2 течении 5 секунд, слегка поворачивая приспособление для очистки.

**Примечание:** Эффективность очистки не возрастет, если впрыскивать промывочную жидкость более 7 секунд.

- 7. Проделайте аналогичную процедуру (операции 4-6) для остальных цилиндров и подождите 30 минут.
- 8. Проделайте операции 4-6 для всех цилиндров и подождите 5 минут.
- 9. Снимите приспособление для очистки.
- 10. Произведите отсос промывочной жидкости из каждого цилиндра через свечное отверстие с использованием аспиратора и виниловой трубки.
- 11. Отсоедините разъем датчика положения коленвала.
- 12. Подсоедините минусовую клемму к АКБ.

- 13. Прокрутите двигатель стартером в течении 10 секунд. С таки по рис. 4 **Примечание:** Закройте все свечные отверстия ветошью для предотвращения разбрызгивания жидкости из свечных отверстий.
- 14. Подсоедините разъем датчика положения коленвала.
- 15. Установите все свечи зажигания и катушки зажигания.
- 16. Заведите двигатель и дайте ему поработать 5 минут. **Примечание:** Обратите внимание, что из выхлопной трубы может выливаться грязная жидкость.
- 17. Увеличьте обороты двигателя до 3000-40000 об/мин.
- 18. Повторите операцию 17 до тех пор, пока белый выхлопной дым не исчезнет.
- 19. Установите верхнюю крышку двигателя. Рис. 5

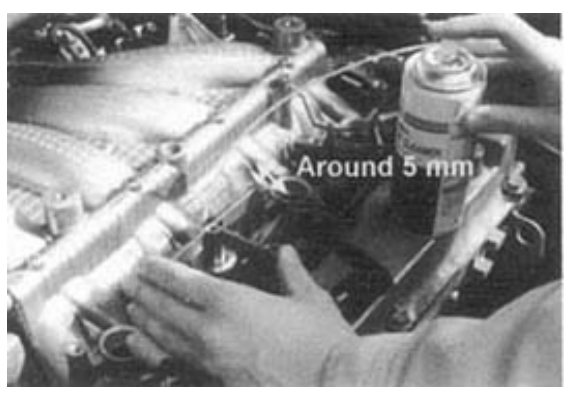

Рис. 3

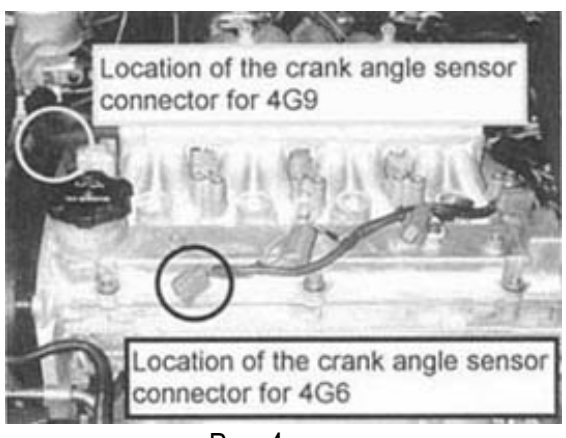

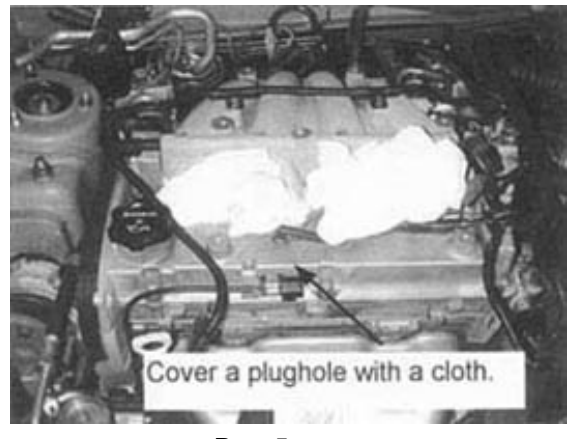

# **ИНФОРМАЦИОННОЕ ПИСЬМО** № 01-Е009 **Приложение <sup>В</sup>**

# **Процедура очистки корпуса дроссельной заслонки**

- 1. Снимите впускной патрубок воздуха двигателя.
- 2. Снимите корпус дроссельной заслонки (4 болта) после снятия вакуумных шлангов и разъема.

**Примечание:** Не снимайте шланги системы охлаждения двигателя.

3. Закройте отверстие воздушного обводного канала корпуса дроссельной заслонки ветошью для предотвращения попадания промывочной жидкости и частиц промывки. (Смотрите рис. А)

**Примечание:** На двигателях 4G93 GDI а/м Space Star/Pajero Pinin (IO) и 4G64 GDI нет воздушного обводного канала корпуса дроссельной заслонки.

- 4. Распылите промывочную жидкость на дроссельную заслонку и внутренние стенки корпуса дроссельной заслонки и подождите 15 минут. (Смотрите рис. В)
- 5. Вытрите корпус заслонки ветошью от отложений углерода.

**Примечание:** Откройте дроссельную заслонку, надавив на нее пальцем, и тщательно вытрите ветошью отложения углерода вокруг дроссельной заслонки.

- 6. Повторите операции 4 и 5 до тех пор, пока отложения углерода не будут полностью удалены.
- 7. Установите корпус дроссельной заслонки и подсоедините вакуумные шланги и разъем.

**Примечание:** Прокладка корпуса дроссельной заслонки должна быть заменена на новую.

- 8. Установите впускной патрубок воздуха двигателя.
- 9. Выполните процедуру настройки и запоминания оборотов холостого хода.

(Обратитесь к сервисному бюллетеню № MSB-00E00-505)

# ИНФОРМАЦИОННОЕ ПИСЬМО № 01-Е009

Приложение В

Рисунок А

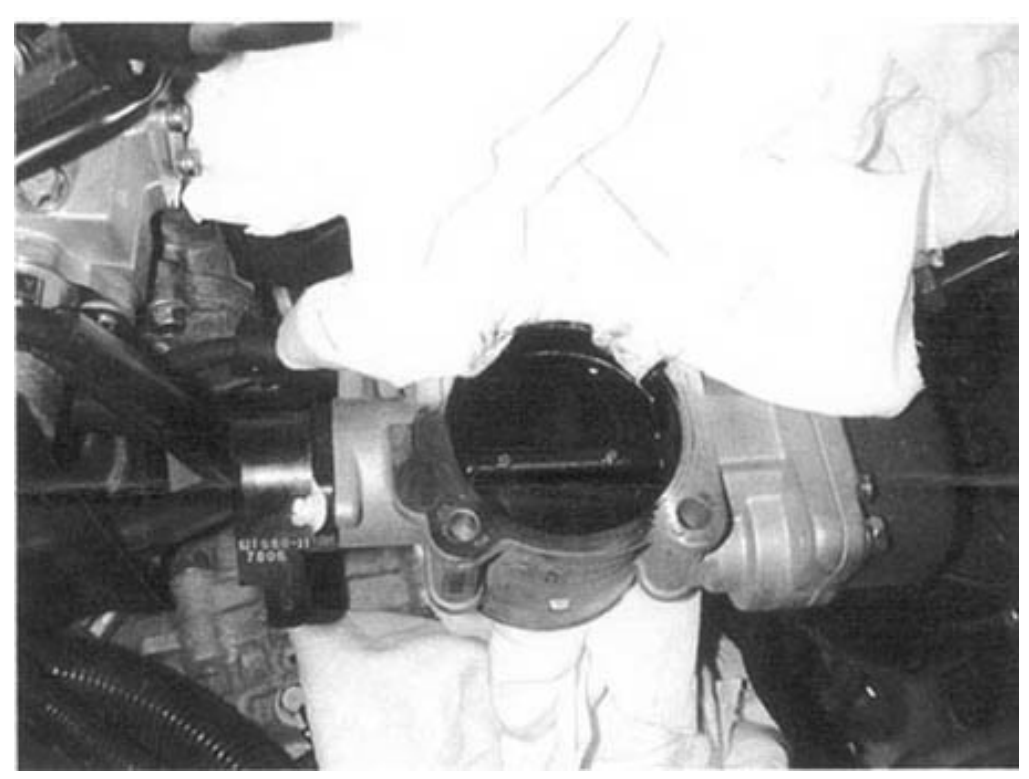

Рисунок В

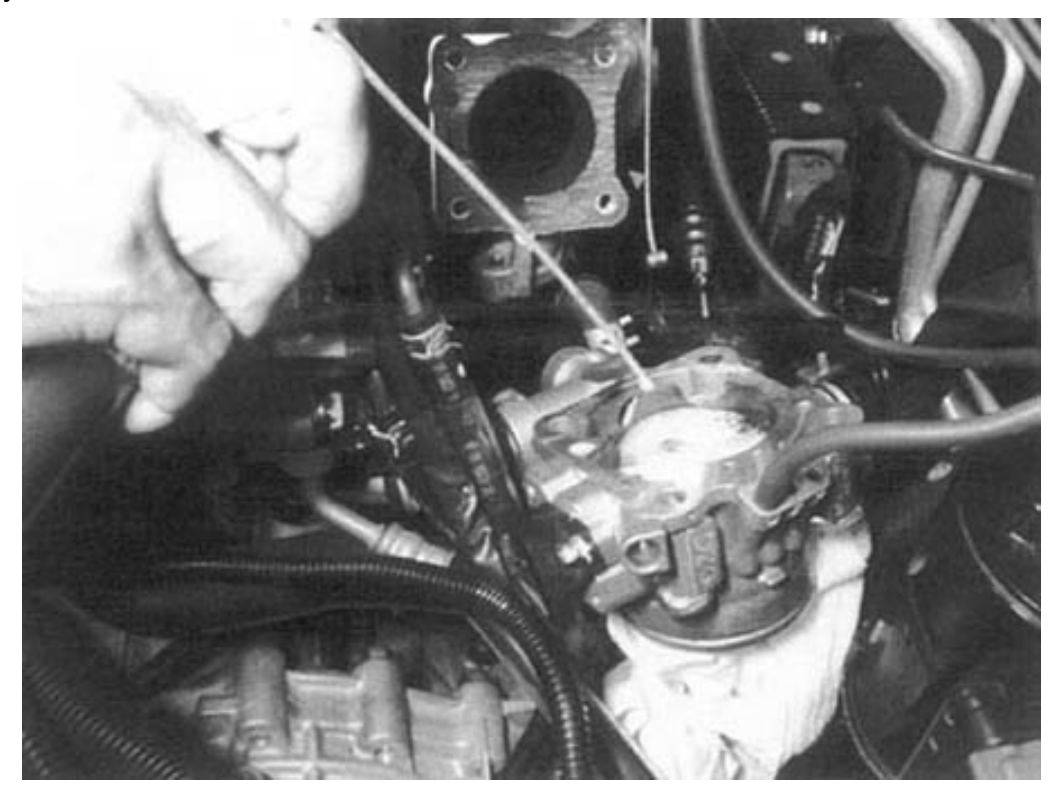